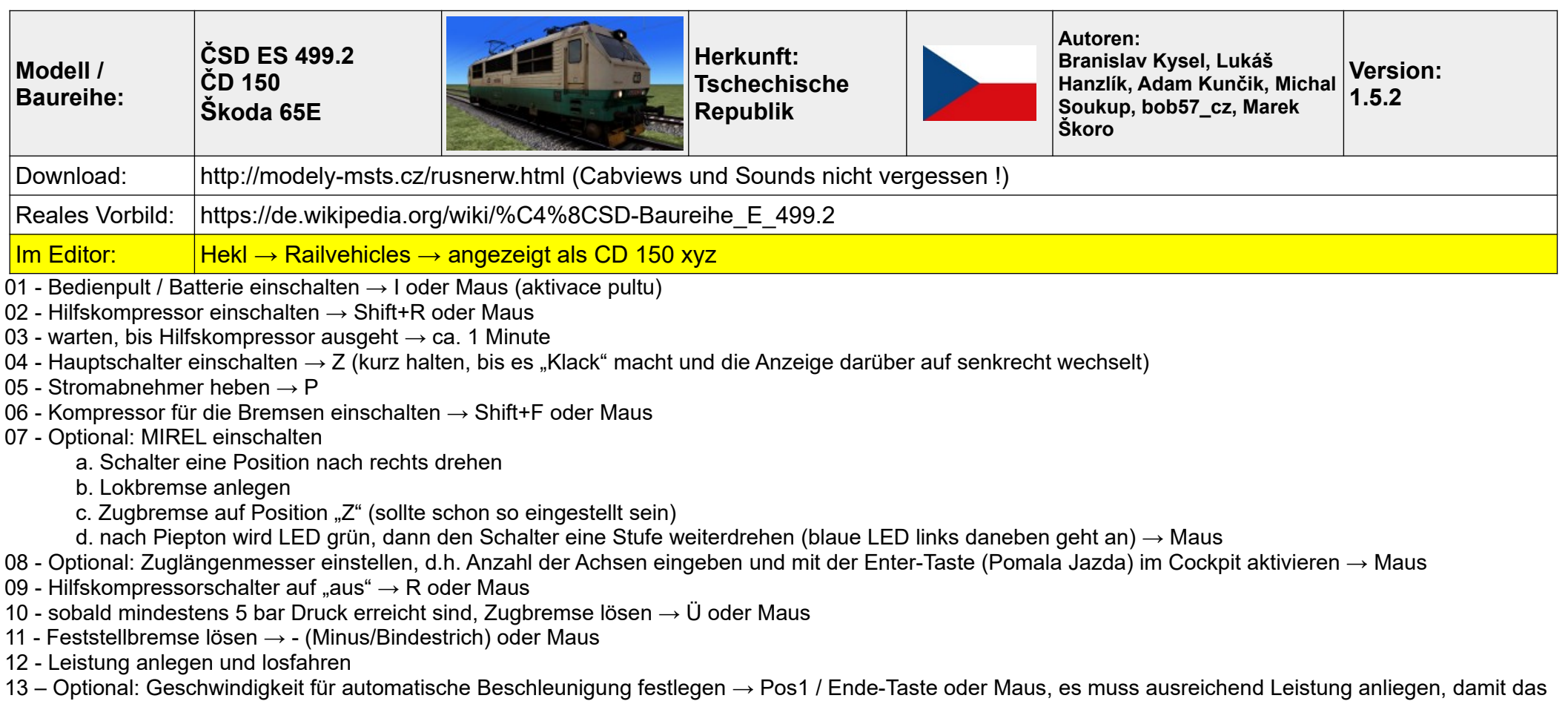

System wirksam wird (die Kontrollleuchte muss nach Betätigen von Strg+R aufleuchten, wenn nicht, liegt zu wenig Leistung an, dann Vorgang wiederholen. Nicht wundern: Es wird immer schon 4 km/h vor der eingestellten Geschwindigkeit Leistung weggenommen, die Geschwindigkeit wird NICHT automatisch gehalten (also KEIN AFB-Effekt) !

## **Anmerkungen:**

Nochmal: Unbedingt die Cabviews und die Sounds von derselben Seite herunterladen und installieren !

Fast alle Funktionen sind auch per Schalter und Hebel im Führerstand bedienbar. Optisch und akustisch sind die Loks überragend, ebenso der Funktionsumfang: Detaillierter Startvorgang, Sonnenblenden sind bedienbar, Fenster lassen sich öffnen, zweistufige Instrumentenbeleuchtung, zweistufige Kabinenbeleuchtung, detaillierte Scheinwerfersteuerung, Fernlicht, MIREL (SIFA/PZB-Äquivalent), Geschwindigkeitsvorwahl, Zuglängenmesser Typische Tschechen-Lok, absolut oberes Payware-Niveau, nur eben das Ganze für lau und umme !

**Ein großes DANKE an baul für sein Aufrüst-Video, trotz Handbuch nötig und wie immer sehr hilfreich :-)**

## **Tastenkombinationen**

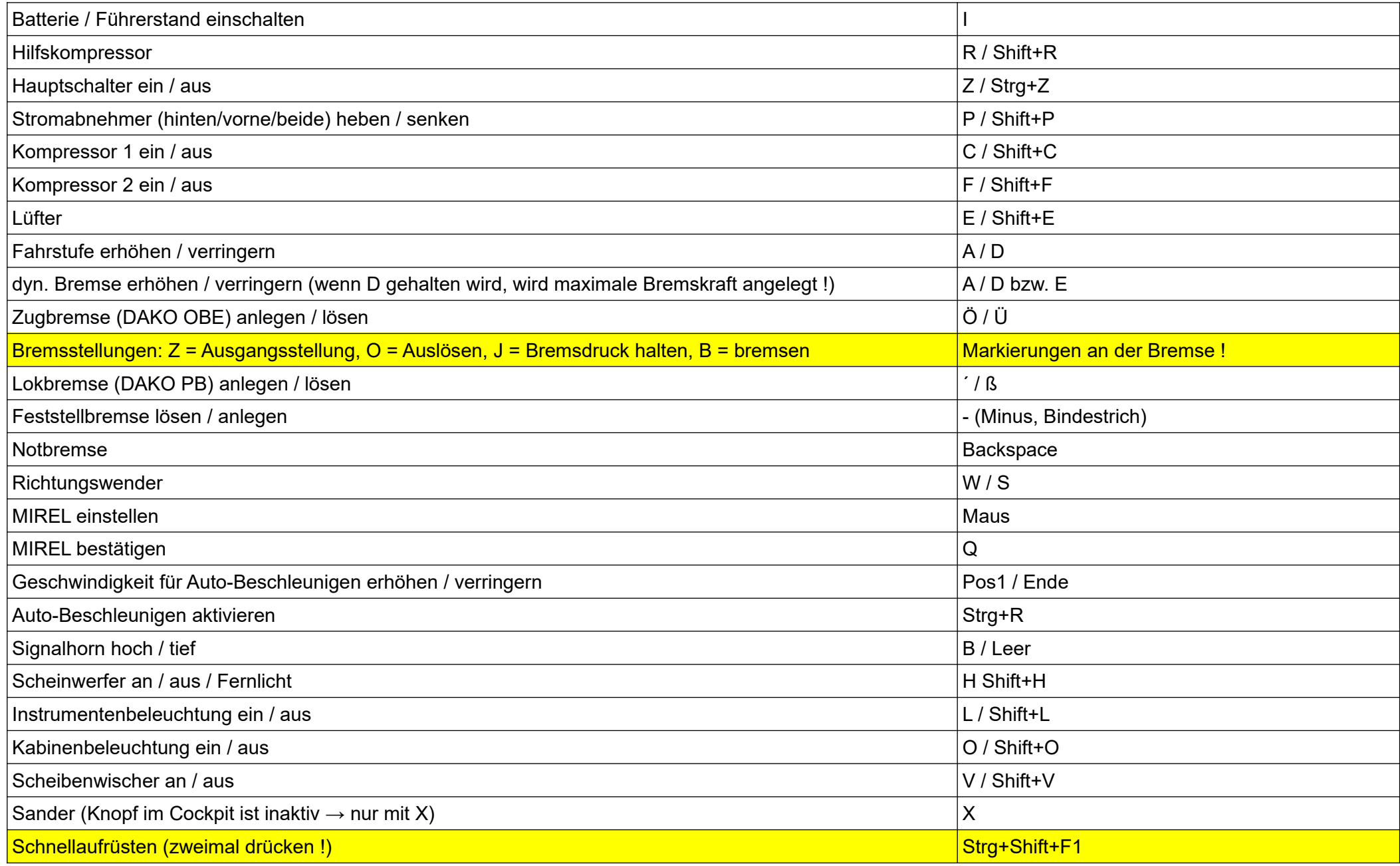

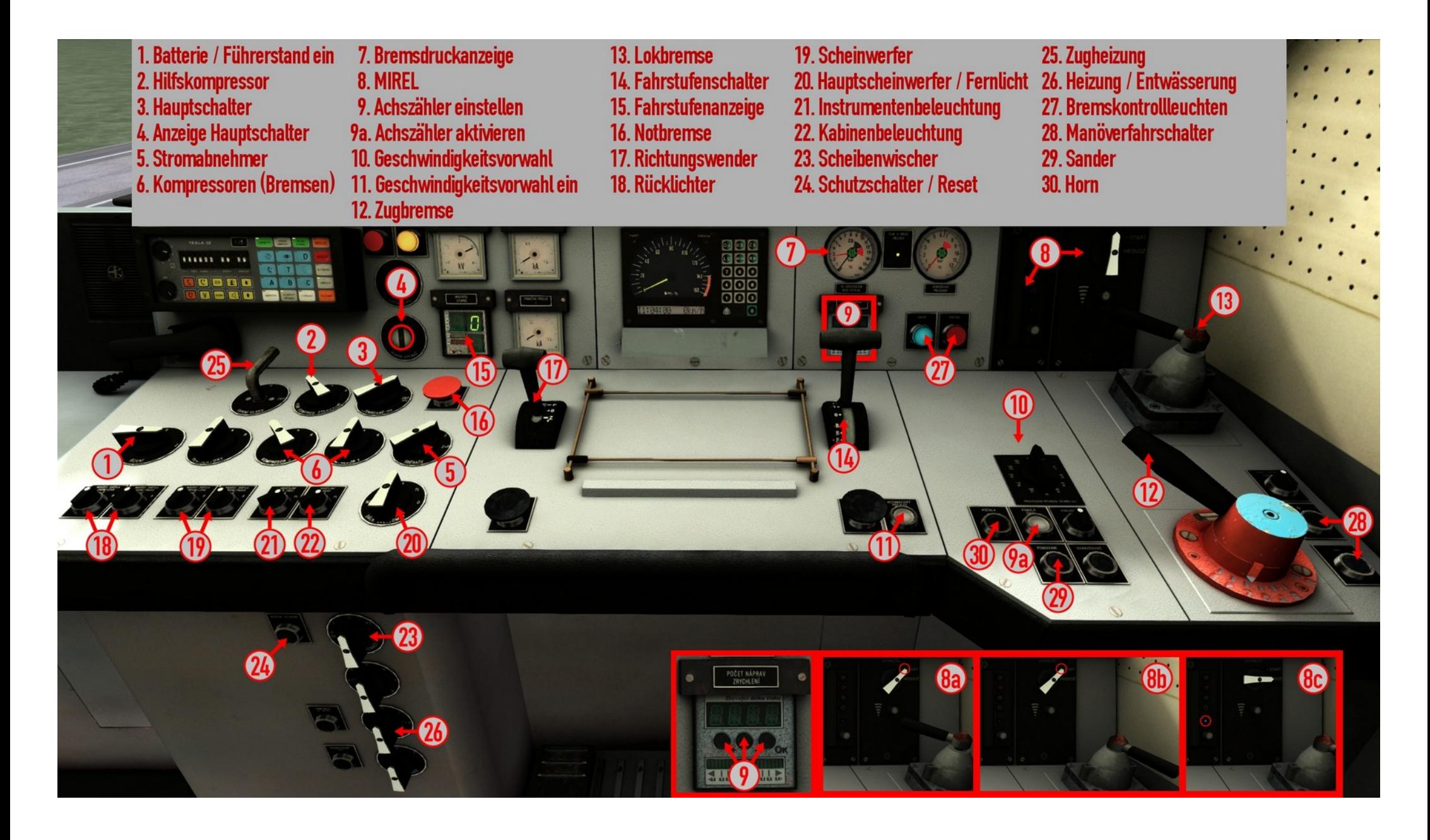